# $M1 - U.E.$  CSy Examen Ecrit du Module P2

 $23$  novembre  $2010$  – Durée  $2h$  – Documents de cours et TD autorisés Les six exercices sont indépendants.

N.B. : Vous joindrez à votre copie l'ensemble des figures annotées par vos soins en n'oubliant pas d'y porter votre prénom et votre nom.

—

Pour chacun des exercices, on considère l'asservissement représenté sur la figure 1.

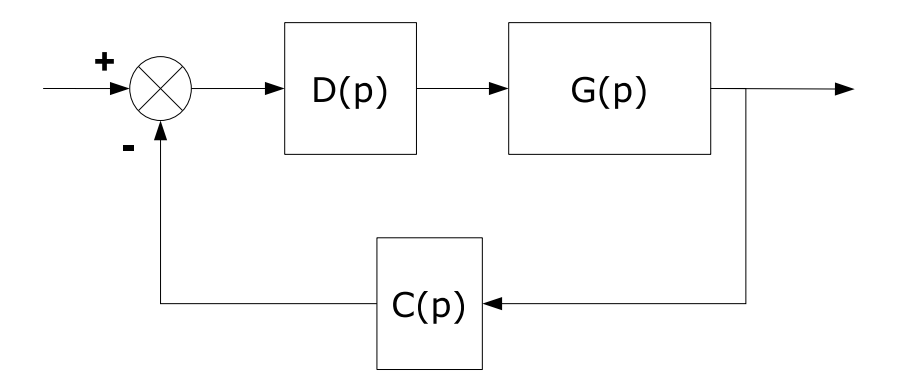

FIG.  $1 -$  Asservissement considéré

On note :

- $G(p)$  la fonction de transfert du système à commander;
- $C(p)$  la fonction de transfert de l'organe de mesure;
- $D(p)$  la fonction de transfert du correcteur.

### Exercice I – Fonctions de transfert [2 points]

On se place dans le cas général et on exprimera, le cas échéant, les fonctions de transfert en fonction de  $G(p)$ ,  $C(p)$  et  $D(p)$ .

- 1. Donner l'expression de la fonction de transfert  $T(p)$  en boucle ouverte;
- 2. Donner l'expression de la fonction de transfert  $F(p)$  en boucle fermée.

## Exercice II – Correction proportionnelle [4 points]

On se place dans la configuration :

$$
\begin{cases}\nG(p) = \frac{0.1}{p(1+10p)} \\
C(p) = 1 \\
D(p) = K \quad (K > 0)\n\end{cases}
$$

- 3. Donner, sans calcul et en justifiant votre propos, l'erreur de position de l'asservissement;
- 4. Donner, sans calcul et en justifiant votre propos, l'erreur de vitesse de l'asservissement;
- 5. Calculer analytiquement, et en donnant la démarche, la valeur de  $K$  pour laquelle la marge de phase égale  $45^\circ$ ;
- 6. Discuter du compromis précision/stabilité.

#### Exercice III – Analyse de l'asservissement avec retard pur sur le système à commander [3 points]

On se place dans la configuration :

$$
\begin{cases}\nG(p) = e^{-\delta p} \frac{0.1}{p(1+10p)} \\
C(p) = 1 \\
D(p) = 4.8\n\end{cases}
$$

Le lieu de transfert en boucle ouverte pour  $\delta = 0$  (processus considéré sans retard) est donné sur la figure 2.

N.B. : dans cet exercice, être vigilant sur la manipulation des degrés et radians!

- 7. Pour  $\delta = 0$  donner les marges de stabilité de l'asservissement. Que peut-on conclure, dans ce cas-là, sur la stabilité de l'asservissement?
- 8. Quelle est l'influence du retard  $\delta$  c'est à dire de l'élément  $e^{-\delta p}$  sur le module et sur l'argument de la fonction de transfert en boucle ouverte ?
- 9. On souhaite connaître la valeur du retard *admissible* pour l'asservissement; pour cela, calculer, en donnant la démarche, la valeur limite de  $\delta$  au delà de laquelle l'asservissement n'est plus stable.

#### Exercice IV – Dynamique du capteur & correction proportionnelle [4 points]

On considère ici la dynamique du capteur ; on a :

$$
\begin{cases}\nG(p) = \frac{0.1}{p(1+10p)} \\
C(p) = \frac{1}{1+p} \\
D(p) = K \quad (K > 0)\n\end{cases}
$$

Le lieu de transfert en boucle ouverte pour  $K = 1$  est donné sur la figure 3.

- 10. On note  $\varepsilon(p)$  l'erreur de l'asservissement et  $R(p)$  le signal de consigne. Donner, en fonction de K et de  $R(p)$ , l'expression de  $\varepsilon(p)$ ;
- 11. Calculer l'erreur de position de l'asservissement;
- 12. Calculer, en fonction de K, l'erreur de vitesse de l'asservissement;
- 13. Mesurer les marges de phase et de gain ;
- 14. Discuter de la stabilité de l'asservissement en fonction de  $K$ ;
- 15. Pour K = 10 donner la valeur de l'erreur de vitesse et de la marge de phase. Discuter de ce cas particulier.

#### Exercice  $V -$ Lieu des racines [4 points]

On se place dans la configuration :

$$
\begin{cases}\nG(p) = \frac{0.1}{p(1+10p)} \\
C(p) = \frac{1}{1+p} \\
D(p) = K\n\end{cases}
$$

Le lieu des racines complet (évolution des pôles de l'asservissement lorsque  $K : 0 \to \infty$ ) est donné sur la figure 4; un *zoom* sur une portion de ce lieu est représenté sur la figure 5 où les pôles sont identifiés pour 5 valeurs différentes de K par  $(i = 1 ... 5)$ .

- 16. En utilisant le critère de Routh, donner la condition que doit respecter le gain  $K$  pour que l'asservissement soit stable ;
- 17. Que peut-on dire du pôle le plus à gauche dans le plan complexe (figure 4) comparativement aux deux autres ?
- 18. Dans le cas  $(1)$  (figure 5), que peut-on dire du comportement temporel de l'asservissement?
- 19. Même question pour le cas  $(2)$ ;
- 20. Même question pour le cas  $(5)$ ;
- 21. Comparer les temps de réponse attendus dans les cas  $(2)$  et  $(3)$ ;
- 22. Quelle valeur du gain K correspond au cas  $(4)$ ?

#### Exercice VI – Synthèse d'un avance de phase  $[3 \text{ points}]$

On se place dans la configuration :

$$
\begin{cases}\nG(p) = \frac{0.1}{p(1+10p)} \\
C(p) = \frac{1}{1+p} \\
D(p) = \frac{1+a\tau p}{1+\tau p} \quad (a > 1)\n\end{cases}
$$

Le lieu de transfert de la fonction de transfert en boucle ouverte pour le système non corrigé est reporté sur la figure 6.

23. On souhaite avoir une marge de phase de 65°. Calculer les paramètres adéquats du correcteur avance de phase.

## NOM PRÉNOM :

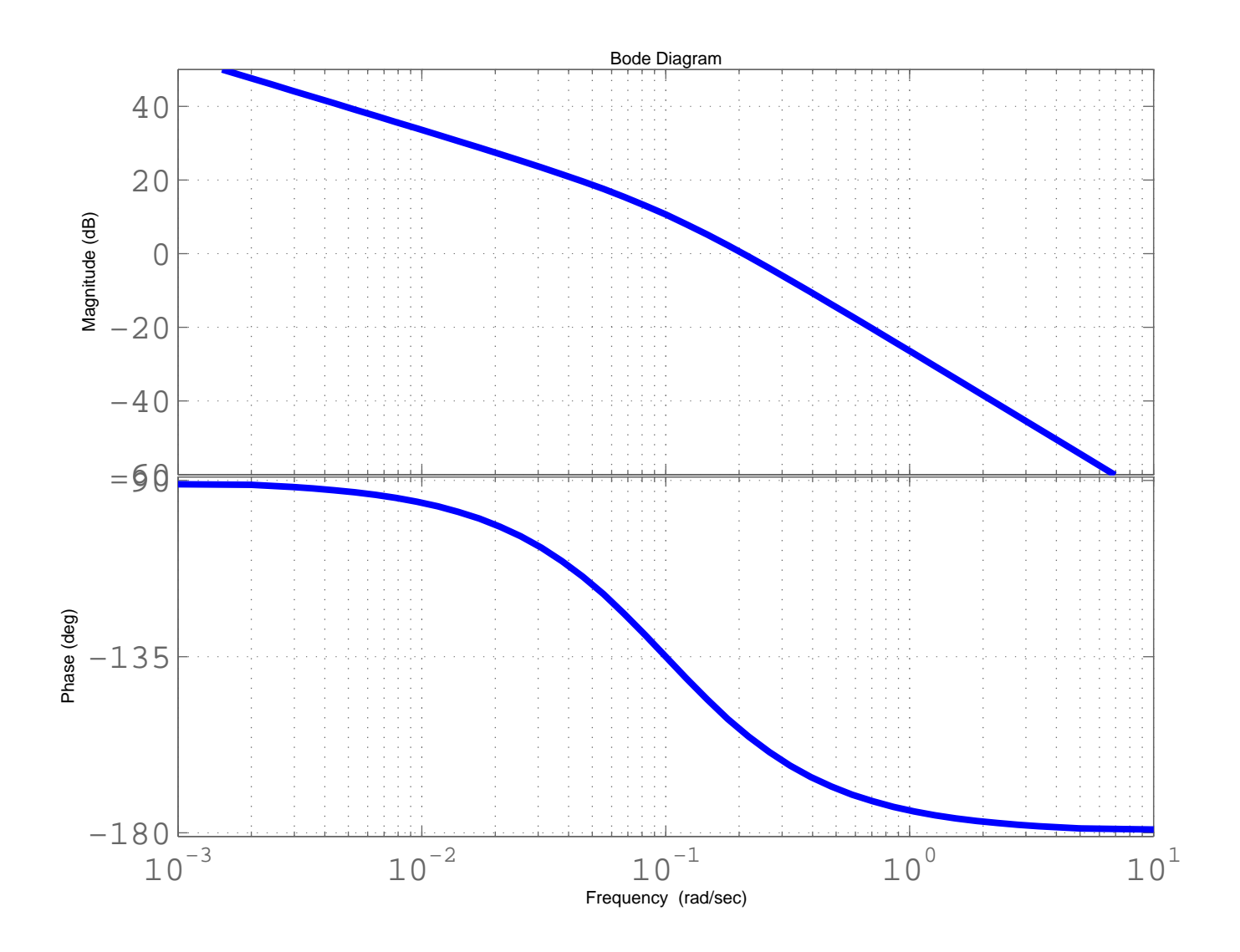

FIG. 2 – Lieu de transfert en boucle ouverte pour  $\delta = 0$  [question III]

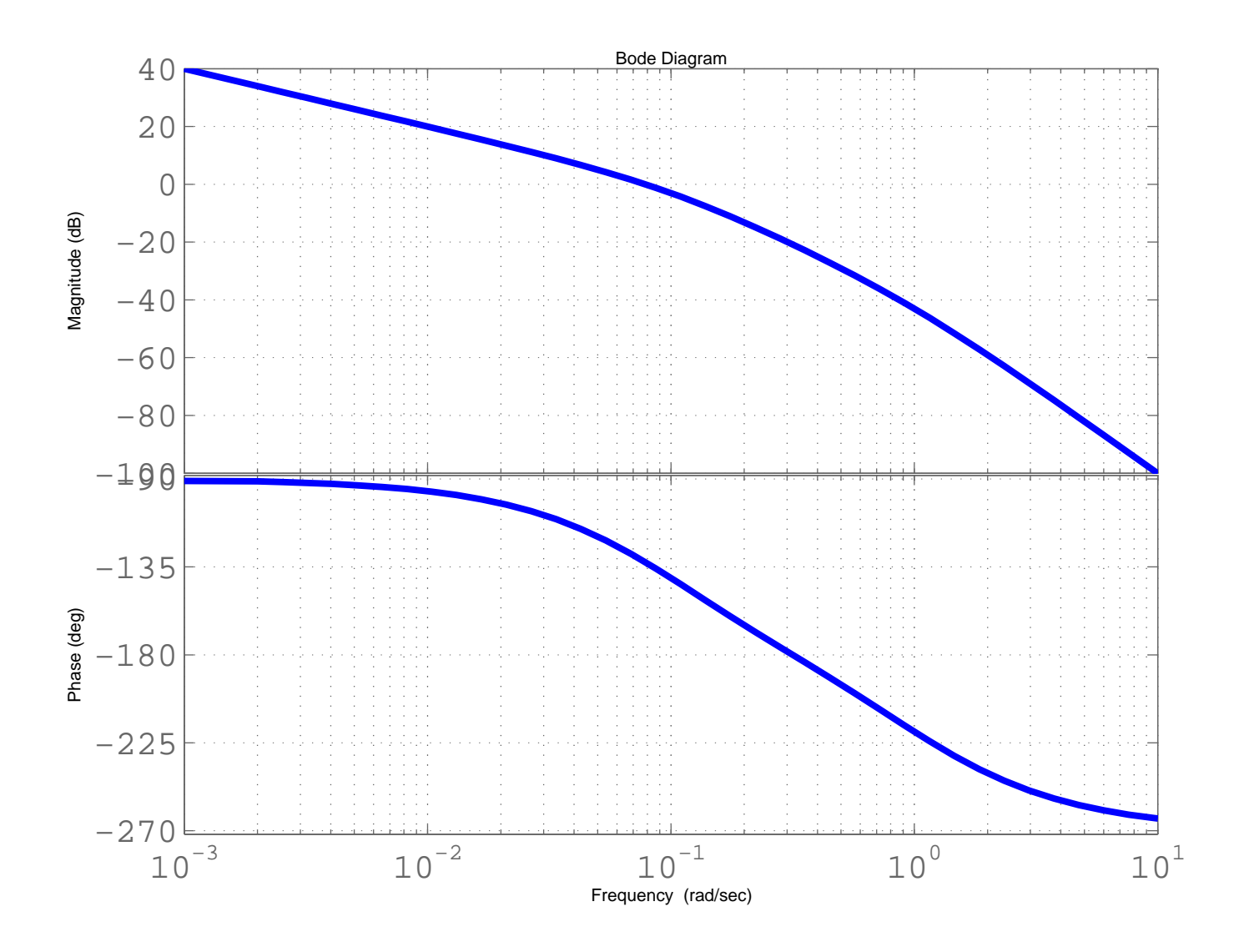

FIG. 3 – Lieu de transfert en boucle ouverte [questions IV]

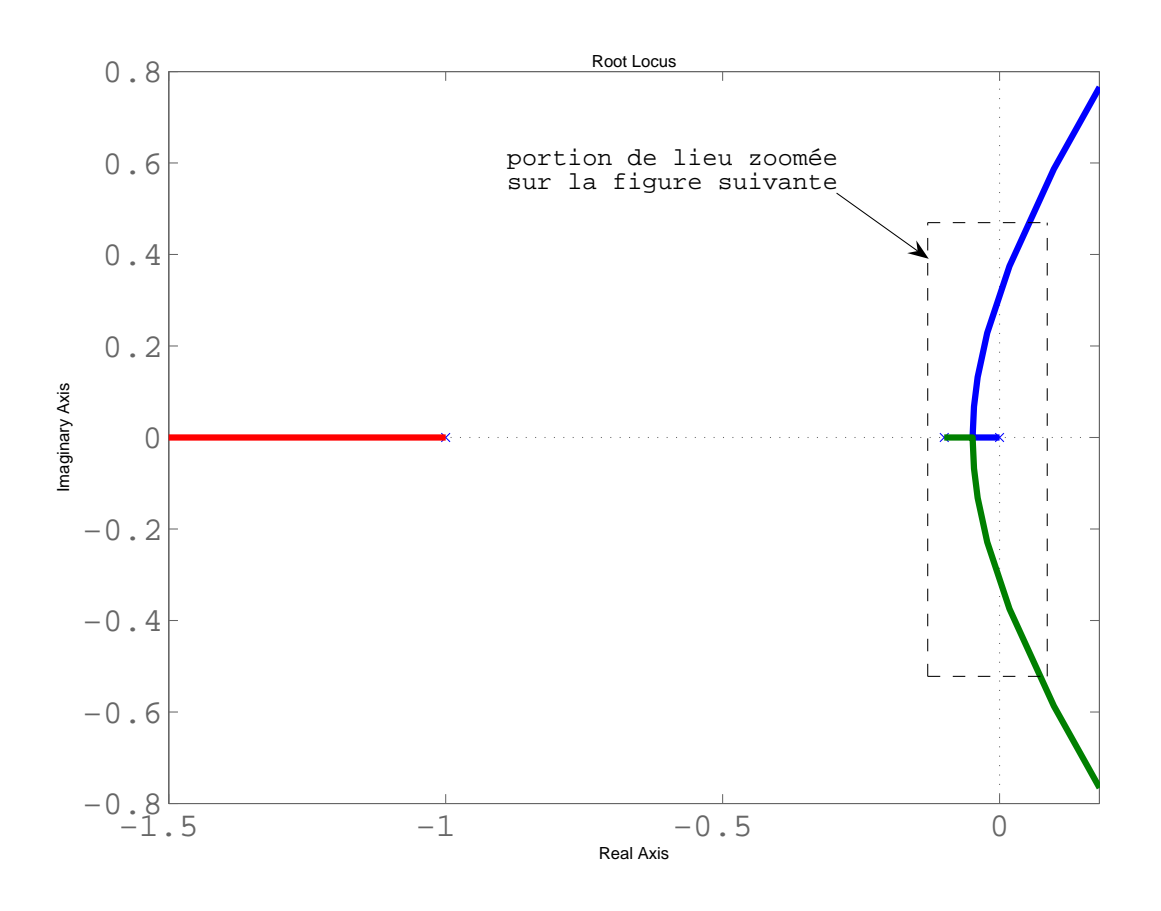

Fig. 4 – Lieu des racines [question V]

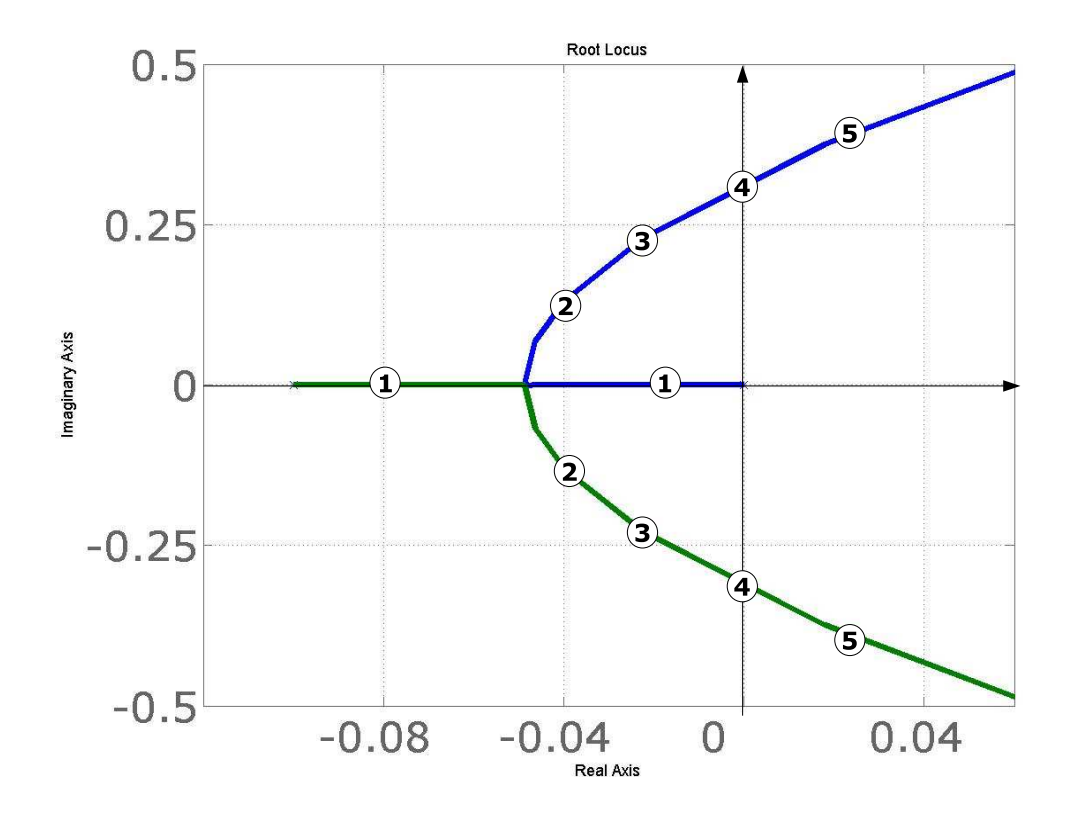

FIG.  $5 - Zoom$  sur le lieu des racines [question V]

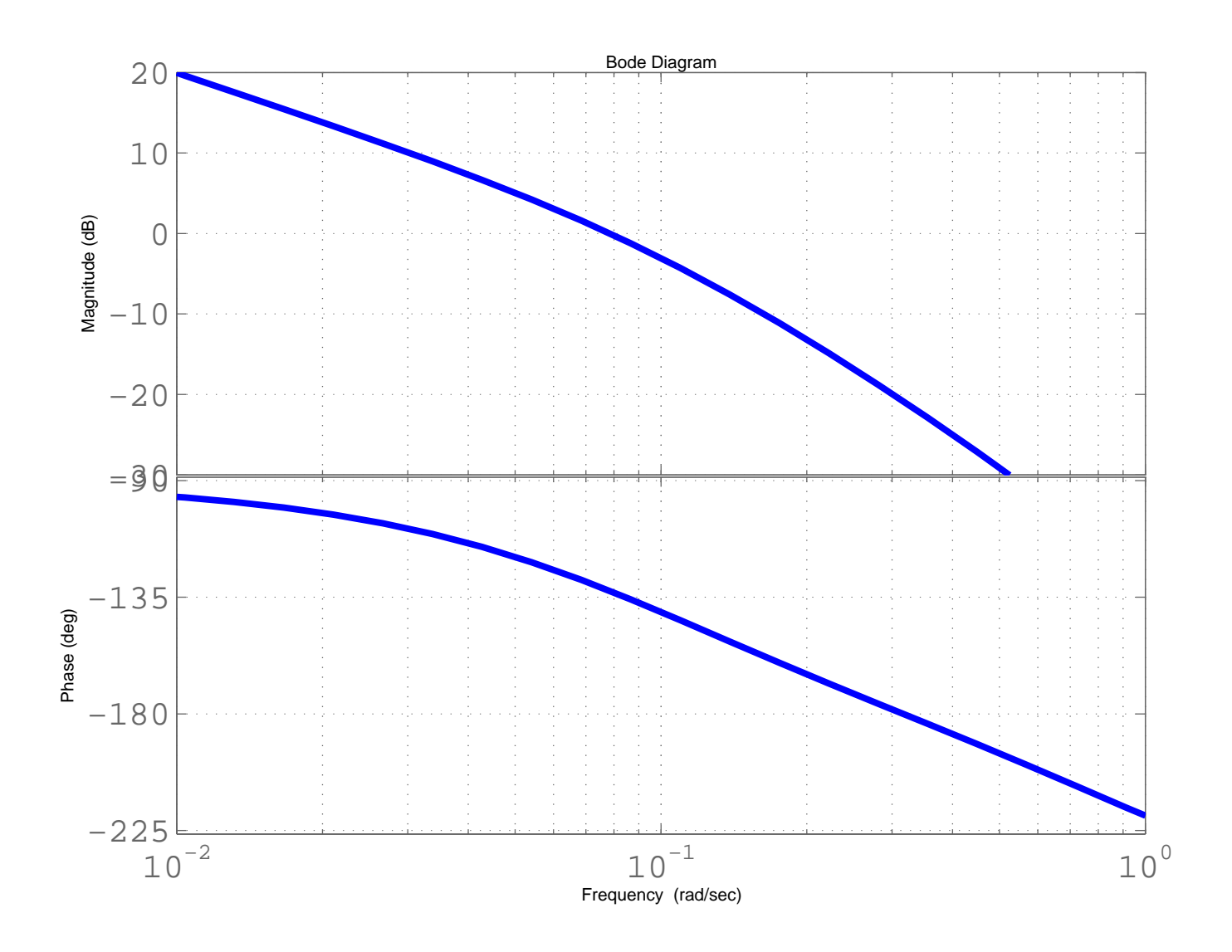

Fig. 6 – Lieu de transfert en boucle ouverte [questions VI]